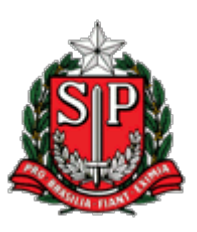

**TRIBUNAL DE CONTAS DO ESTADO DE SÃO PAULO CORPO DE AUDITORES**

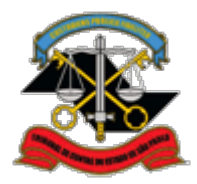

Av. Rangel Pestana, 315 - Centro - CEP: 01017-906 - São Paulo/SP PABX: (11) 3292-3266 - Internet: [http://www.tce.sp.gov.br](http://www.tce.sp.gov.br/)

# **SENTENÇA DO AUDITOR ALEXANDRE MANIR FIGUEIREDO SARQUIS**

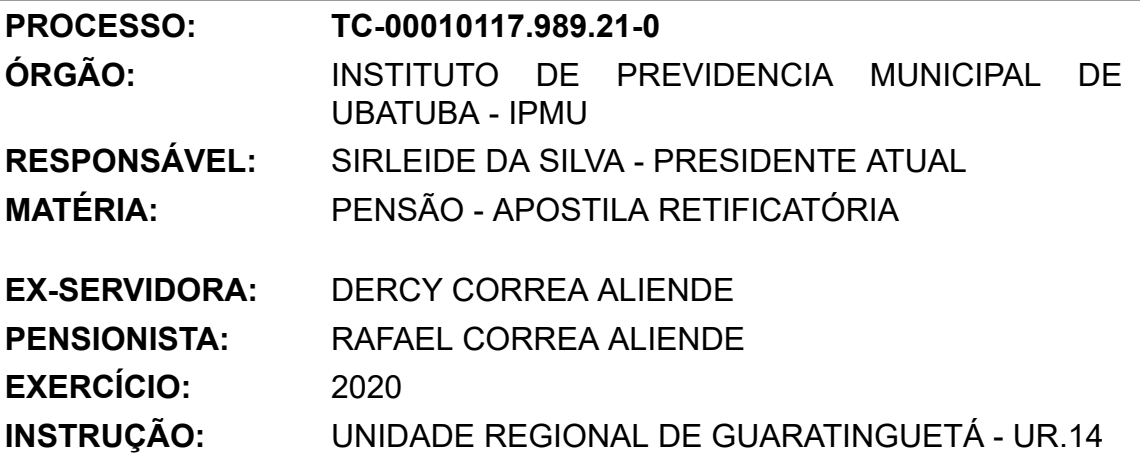

### **RELATÓRIO**

Em exame, Apostila Retificatória de Pensão efetuada no exercício de 2020, pelo Instituto de Previdência Municipal de Ubatuba, constantes da planilha SisCAA (Evento 38.2).

A Fiscalização atesta que um dos beneficiários, Sr. João Batista Aliende, faleceu. Como consequência, a totalidade da pensão foi repassada ao beneficiário supérstite, Sr. Rafael Correa Aliende (Evento 38.4).

A instrução procedida pela Fiscalização atestou a regularidade da Apostila Retificatória, propondo a respectiva averbação à margem da sentença que concedeu o benefício de pensão (TC-1692/007/06), registrada sob o nº 5737/2006.

Encaminhados os autos com vistas ao Ministério Público de Contas, o processo não foi selecionado para análise específica, nos termos do Ato Normativo PGC 006/2014, de 03.02.2014, publicado no DOE de 08.02.2014.

#### **DECISÃO**

A instrução processual não apontou imperfeições na Apostila

Retificatória em apreço, realizada pelo Instituto de Previdência Municipal de Ubatuba, no exercício de 2020.

Dessa forma, acompanhando a manifestação favorável da Fiscalização, e ciência do d. Ministério Público de Contas, e conforme a Constituição Federal, art. 73, § 4º e Resolução TCESP nº 03/2012, **JULGO LEGAL** a Apostila Retificatória e determino seu registro à margem da decisão acostada nos autos do TC-1692/007/06, nos termos do inciso VI do art. 2º, da Lei Complementar Estadual nº 709/93.

Por fim, esclareço que, por se tratar de procedimento eletrônico, na conformidade da Resolução nº 1/2011, a íntegra da decisão e demais documentos poderão ser obtidos mediante regular cadastramento no Sistema de Processo Eletrônico – e.TCESP, na página www.tce.sp.gov.br.

Publique-se por extrato.

Ao cartório para:

a) aguardar o prazo recursal.

b) certificar o trânsito em julgado.

Após, ao DSF-2.1 para o devido registro.

Arquivando-se em seguida.

CA, 11 de maio de 2022.

# **ALEXANDRE MANIR FIGUEIREDO SARQUIS AUDITOR**

AMFS-02

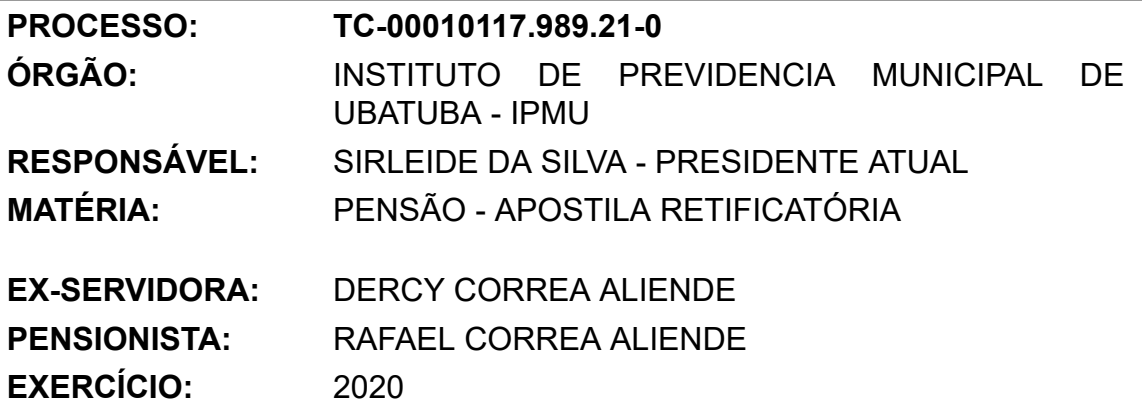

### **INSTRUÇÃO:** UNIDADE REGIONAL DE GUARATINGUETÁ - UR.14

**EXTRATO:** Pelos fundamentos expostos na sentença, **JULGO LEGAL** a Apostila Retificatória e determino seu registro à margem da decisão acostada nos autos do TC-1692/007/06, nos termos do inciso VI do art. 2º da Lei Complementar Estadual nº 709/93. Por fim, esclareço que, por se tratar de procedimento eletrônico, na conformidade da Resolução nº 1/2011, a íntegra da decisão e demais documentos poderão ser obtidos mediante regular cadastramento no Sistema de Processo Eletrônico – e.TCESP, na página www.tce.sp.gov.br.

#### **Publique-se.**

CA, 11 de maio de 2022.

# **ALEXANDRE MANIR FIGUEIREDO SARQUIS AUDITOR**

AMFS-02

CÓPIA DE DOCUMENTO ASSINADO DIGITALMENTE POR: ALEXANDRE MANIR FIGUEIREDO SARQUIS. Sistema e-TCESP. Para obter informações sobre assinatura e/ou ver o arquivo original acesse http://e-processo.tce.sp.gov.br - link 'Validar documento digital' e informe o código do documento: 3-UXQX-64OC-7DZJ-5Q6J